## **WOULD THEY PLAY?**

 $\mathbf{Q}$ 

St.

BY CHRISTINE OSAZUWA Using Python and music APIs to predict the likelihood of an artist or band playing a music festival based on artist & song attributes.

#### **The Problem**

Every year music festivals are announced with dozens to hundreds of artists. Does your favorite band fit in? Could the company's curating their list automate the process?

Given music data from the top music tech companies in the world, can you predict the likelihood of an artist playing a popular festival?

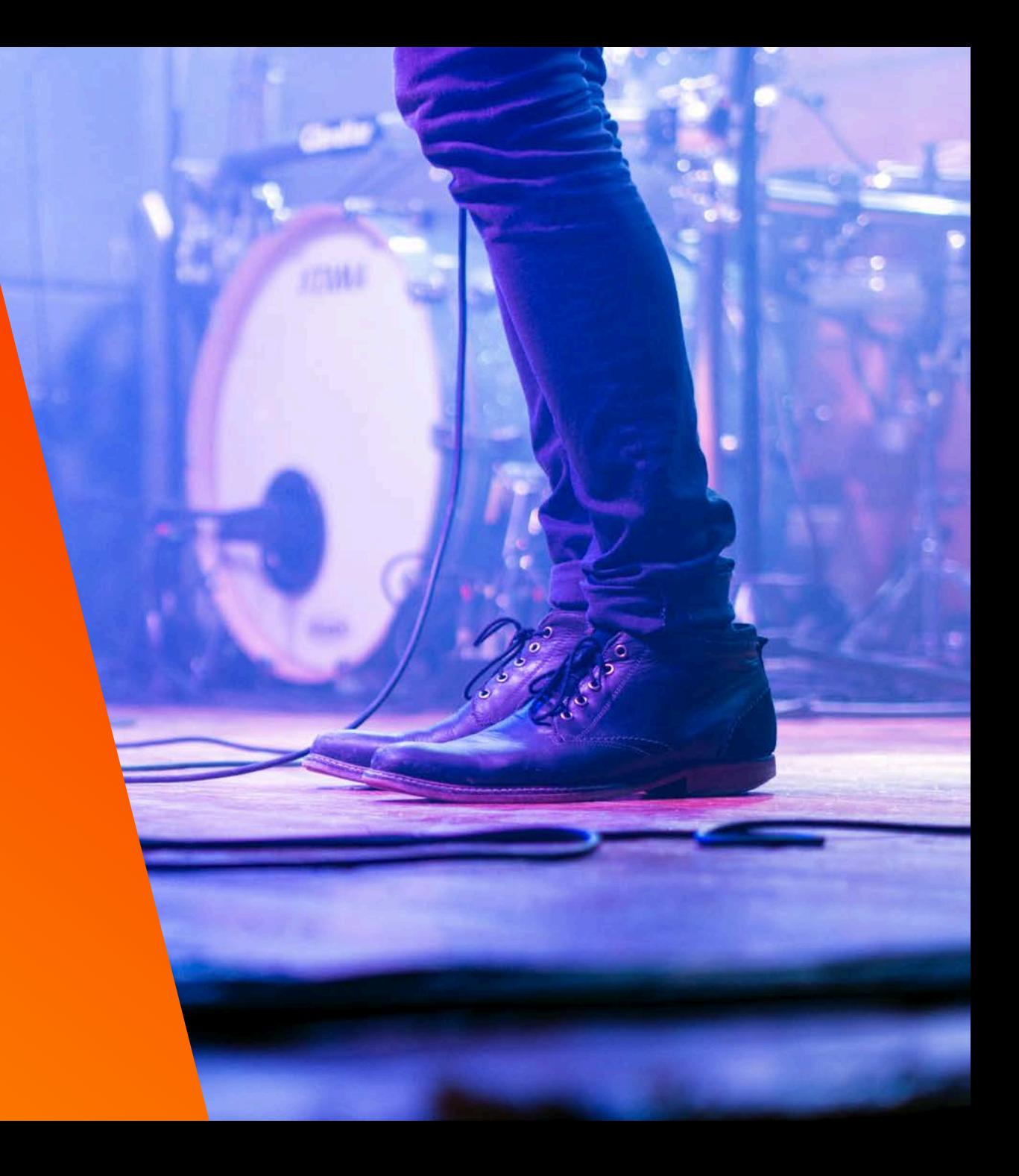

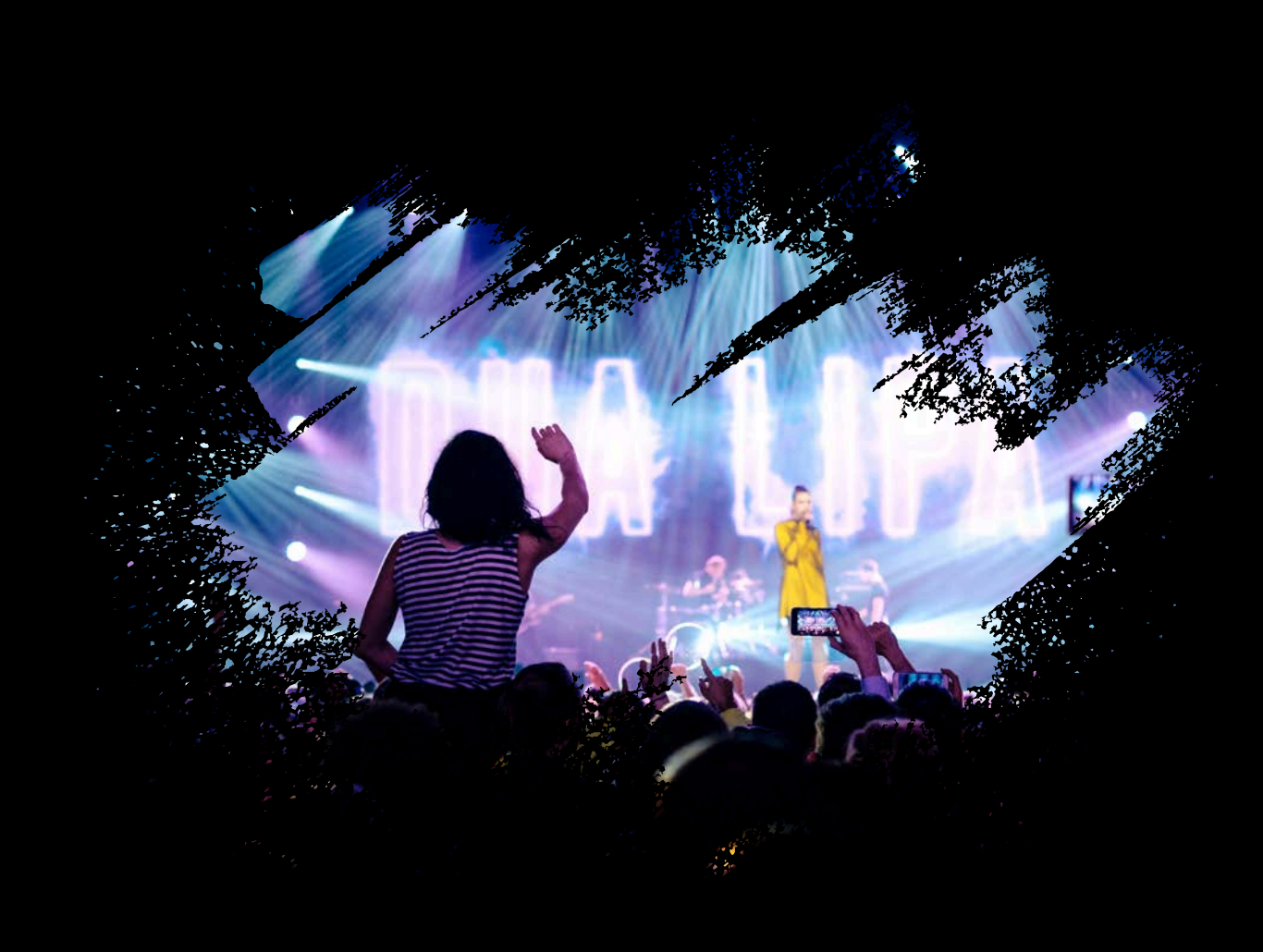

## **WHAT DATA WOULD I NEED?**

**LIST OF ALL BANDS HISTORICALLY THAT PLAYED EACH FESTIVAL FOR 5-10 YEARS**

#### **HISTORICAL DATA ON THE BANDS THAT PLAYED AT THE TIME THEY PLAYED INCLUDING:**

SALES VOLUME, POPULARITY OF ARTIST, POPULARITY OF TOP TRACKS, LISTENERSHIP, RECORD LABEL, SOCIAL MEDIA METRICS, RADIO PLAYS, AVERAGE CONCERT TICKET PRICE, AWARDS WON, APPEARANCE ON BILLBOARD CHARTS, ATTRIBUTES OF TOP SONGS, GOOGLE TRENDS

#### **EVERGREEN DATA ABOUT THE BANDS:**

NUMBER OF BAND MEMBERS, PLACE OF ORIGIN, SIMILARITIES TO OTHER ARTISTS, START YEAR, BREAK UP YEAR, GENRE, IF ARTIST HAVE PLAYED THE FESTIVAL BEFORE

## **Acquiring & Cleaning the Data**

While all the data exists for the artists, the challenge was finding and connecting data for various artists together by scraping the web & using public APIs.

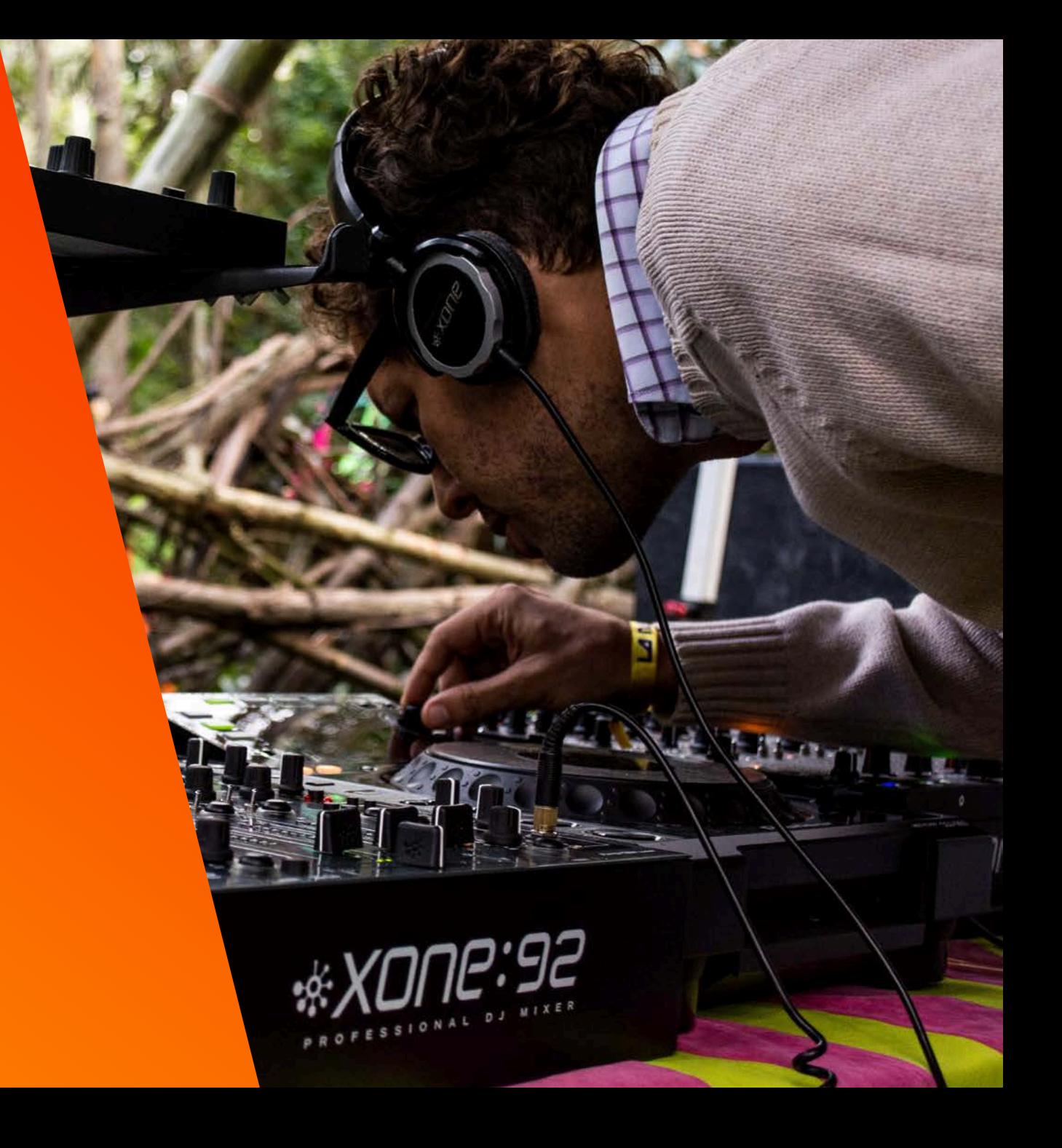

## **The Scope**

#### Original:

Get 5-10 years of historical data for 10-15 large world-wide festivals.

#### Revised:

As I started the process, I realized it would be challenging to get all the festival data I wanted, so for the sake of time I choose to limit to one festival to start:

[Vans Warped Tour](http://vanswarpedtour.com/)-a summer long tour music festival usually played by pop punk, punk, hardcore & emo bands.

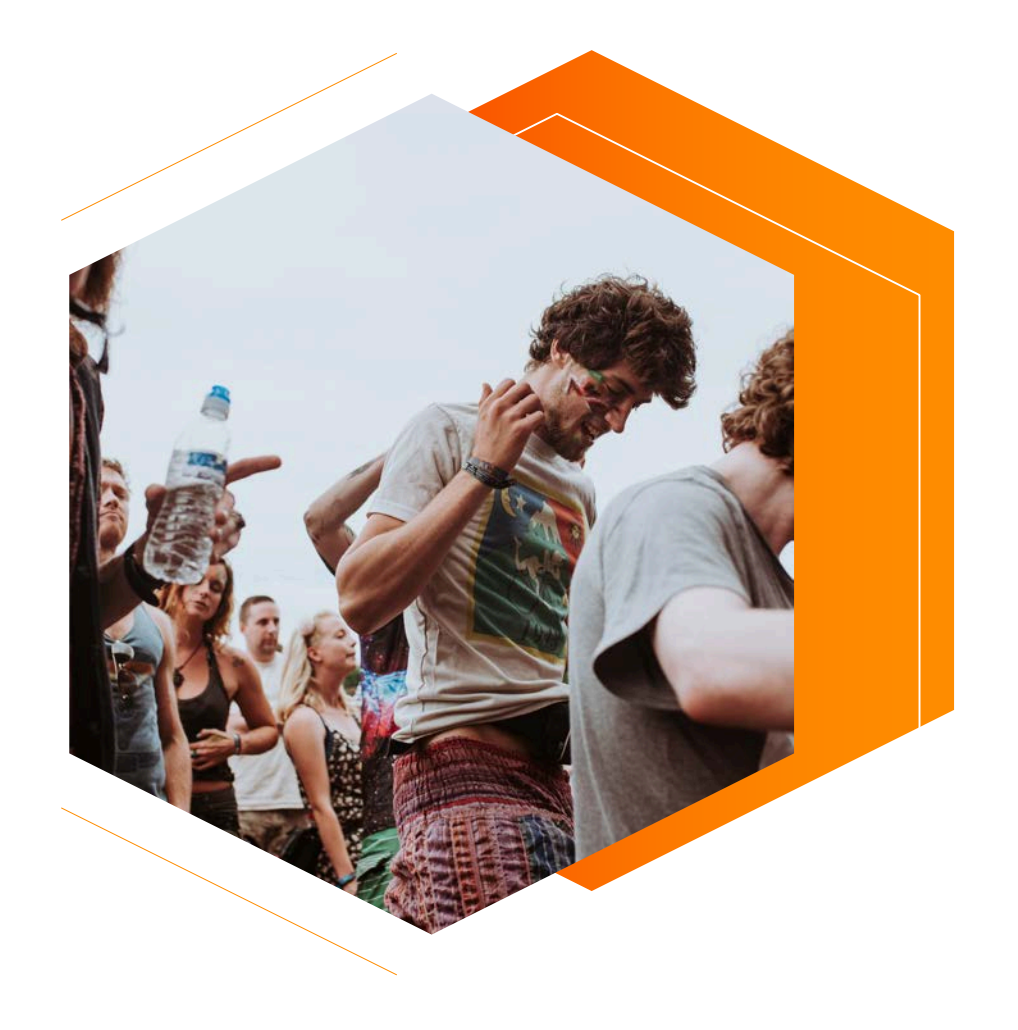

## **Getting 10 Years of Warped Tour Data**

A special issue I ran into with Warped Tour data is that the artist change daily for the festival. One area of consistency I found is that Warped Tour releases a compilation album each year with a song from most of the artists that played a significant amount of dates for the festival, so I choose to use that compilation as my baseline.

## amazon

#### **Amazon** Library/API: **bottlenose**

Used "ItemSearch" function to find the compilation albums, then iterated through results to get track listings from each year. Missing 2013-2015

## *<u>SiTunes</u>*

#### **iTunes** Library/API: [python-itunes](https://github.com/ocelma/python-itunes)

Used "search\_album" function to find compilation albums that were missing. Then iterated though results to get track listings from each year. Missing 2014.

## wikia

#### **Wikia**

No Library/API, used BeautifulSoup

Wikia is a crowdsourced site with sections dedicated to specific topics. I used BS4 to pull the data for the artists for the missing date of 2014.

## **Getting Artist Data**

This involved a lot of moving parts but thankfully, these API's play well together.

# **Spotify**

*Music Streaming Service* Library/API: [spotipy](https://github.com/plamere/spotipy)

Used spotipy's "search" function to locate each artist in the Warped Tour compilation album list, then appended their Spotify ID. From there, I was able to use spotipy's "artist" feature to append artist popularity, artist genre. Finally, I used spotipy's "artist\_top\_tracks" to find the artists top 10 tracks by popularity on Spotify and append an average of those song's attributes.

#### **MusicBrainz**

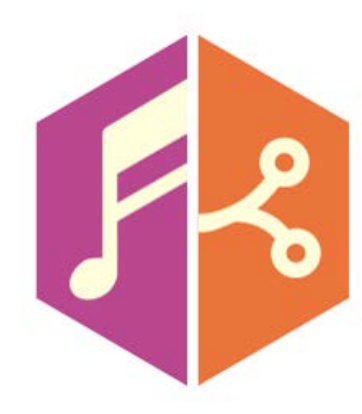

#### *Crowd Sourced Music Database*

Library/API: [musicbrainzngs](https://github.com/alastair/python-musicbrainzngs)<br>Used the ID I got from MusicBrainz to

Used "search" function to locate each artist. Appended the Gracenote/MusicBrainz ID for each artist and also returned a list of band members. From there, I did a count of number of members and appended to my data list.

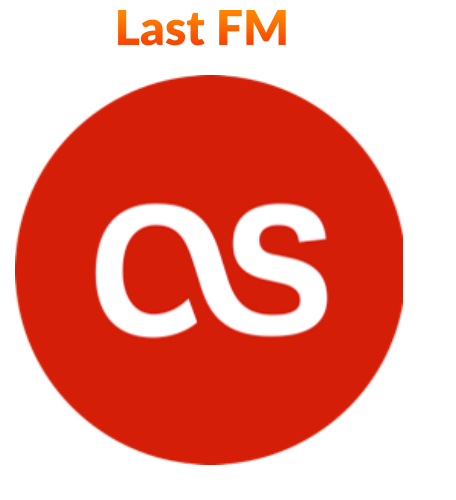

#### API: [pylast](https://github.com/pylast/pylast) *Music Plays Tracker Music Database*

use pylast's function "get\_artist\_by\_mbid". From there, I appended the artist play count on LastFM and their overall listener count.

#### **Gracenote**

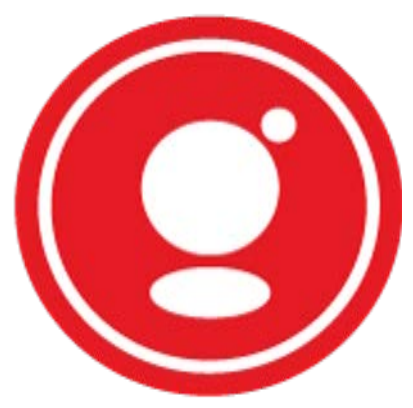

Library/API: [pygn](https://github.com/cweichen/pygn)

Used pygn's "search" function to search for the artist by name and then append the decade that the artist started in.

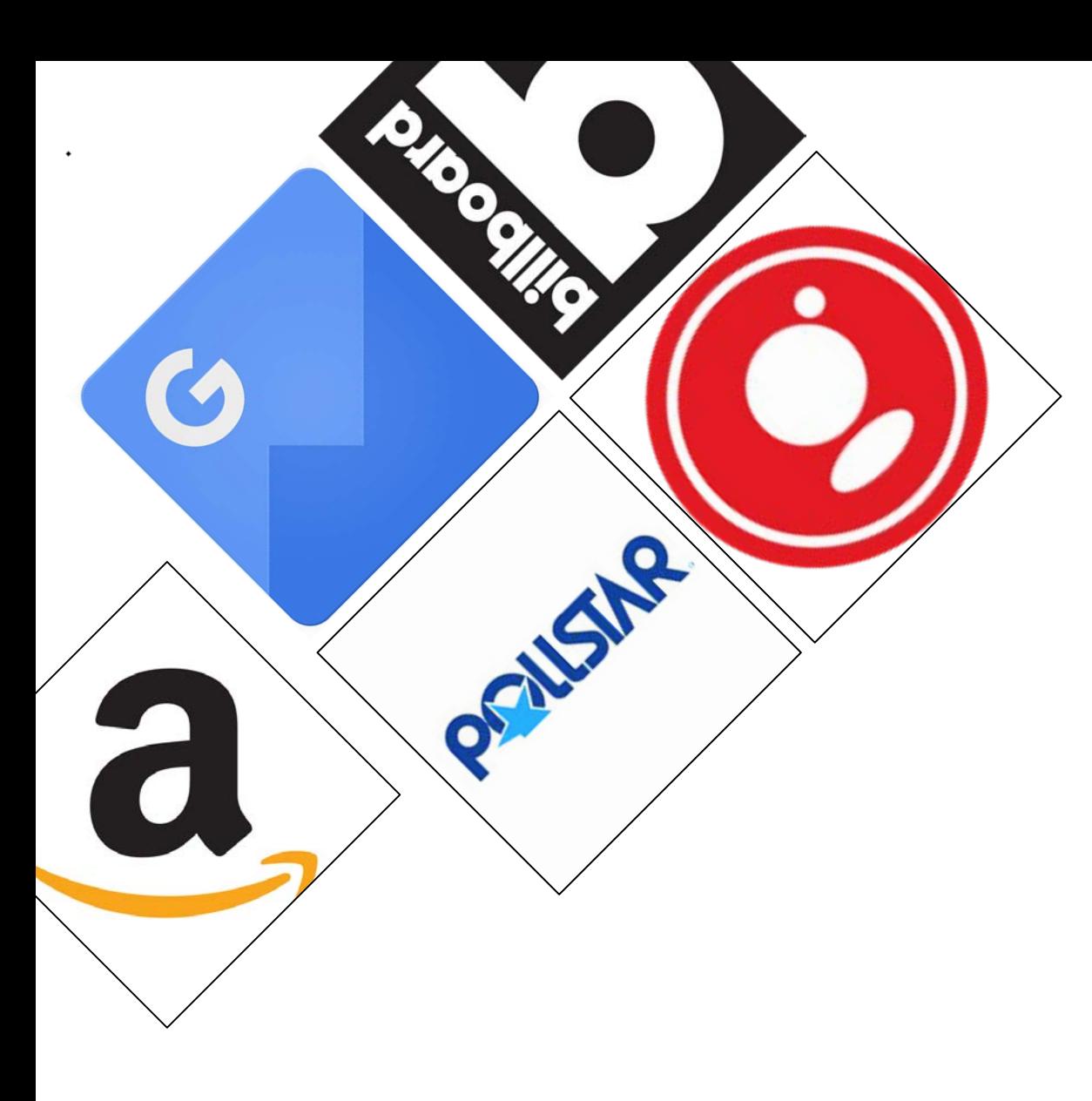

## **Failed Attempts to Get Artist Data**

These sites/APIs had data I wanted but it was too challenging to get.

Amazon: Lack of consistent data among the artists.

**Google Trends:** No official API, limited to 10 queries a minute. Too slow for mass searching.

**Pollstar:** API only for artists. Used BeautifulSoup to parse the site for concert ticket cost data, but very limited amount, resulted in too many missing values.

**Billboard:** Attempted to find the frequency in which an artist was on a Billboard chart but API lacked the relevant charts.

**Gracenote:** Attempted to get artist origin data but rate limits too low for mass searching on multiple queries, so I prioritized "era".

**Ultimate Music Database:** Incredibly robust site, however; no API and very dated, so even parsing with BeautifulSoup proved challenging.

## **Cleaning The Data**

*I didn't really have time…* 

Instead of manually cleaning the data, I opted to add in exceptions to errors. Instead of having missing values to clean, I structure my functions with "try"/"except", so that in the case of an error, the function continues, and would pass through a '0'.

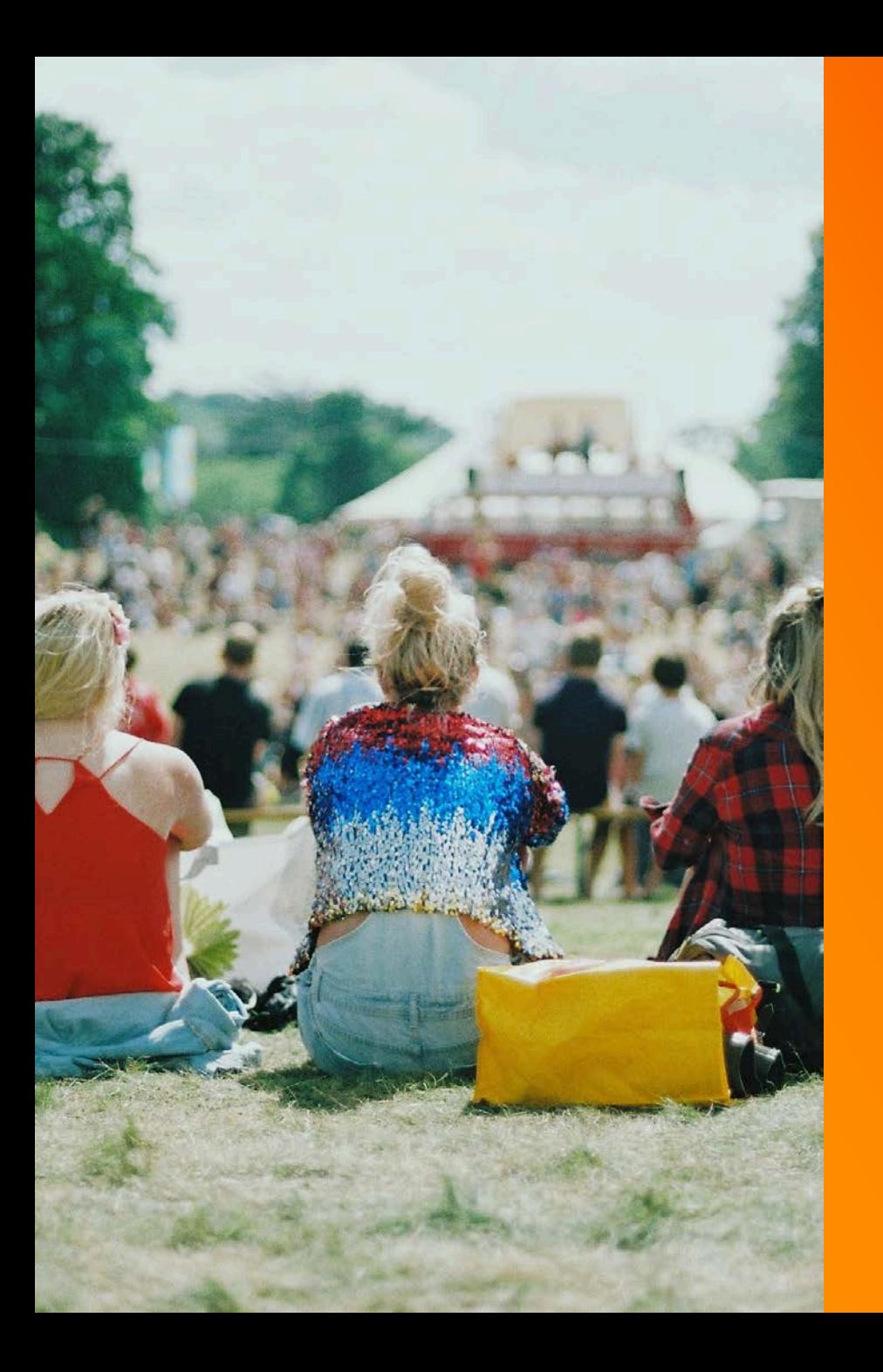

## **Resulting Dataset**

After gathering data from various websites, I was able to acquire and successfully attribute a small portion of the initial data I sought out for this project.

#### Data Explained

band: *str*, name of band/artist

spotify\_id: *str,* alpha numeric string assign to artist (provided by Spotify)

musicbrainz id: *str*, alpha numeric string assign to artist (provided by MusicBrainz)

member\_count: *int,* count of number of people associated with or in the given group/artists (provided by MusicBrainz)

spotify\_popularity: *int,* popularity of artist based on Spotify's algorithm range 0-100 (provided by Spotify)

spotify\_genre: *str,* the genre assigned the artist (provided by Spotify)

**duration ms:** *int*, length of the top 10 songs (as defined by Spotify) of the given artist averaged (provided by Spotify/EchoNest)

acousticness, danceability, energy, instrumentalness, key, liveness, loudness, mode, speechiness, tempo, time\_signature, valence: *int,* attributes of the top 10 songs (as defined by [Spotify\) of the given artist averaged \(provided by](https://developer.spotify.com/web-api/get-several-audio-features/) Spotify/EchoNest)

**lastfm\_play\_count:** *int*, the number of times an artists song has been counted on LastFM (provided by LastFM)

**lastfm\_listener\_count:** *int*, the number of people that have listened to an artist on LastFM (provided by LastFM)

Thanks to the Songkick API (and [python-songkick](https://github.com/mattdennewitz/python-songkick) library), I was able to pull data from **Lollapalooza** (an indie music festival that takes place in Chicago every year). This supplemented the Warped Tour dataset & allow for a split, train test.

## **Adding in Test Data**

## **Describe the Full Dataset**

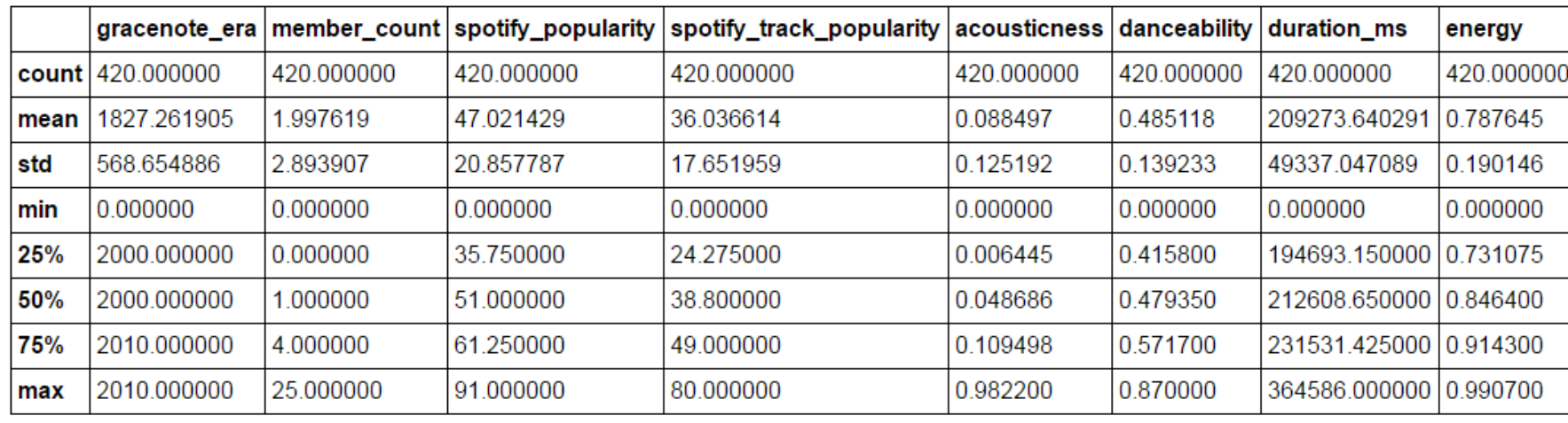

420 count unique 93 alternative emo top freq 58 Name: spotify\_genre, dtype: object

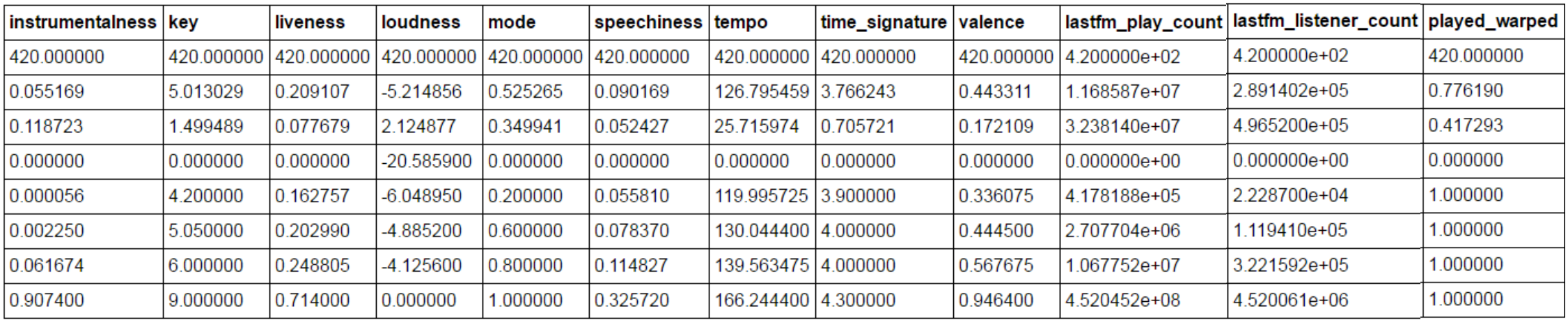

## **Correlation**

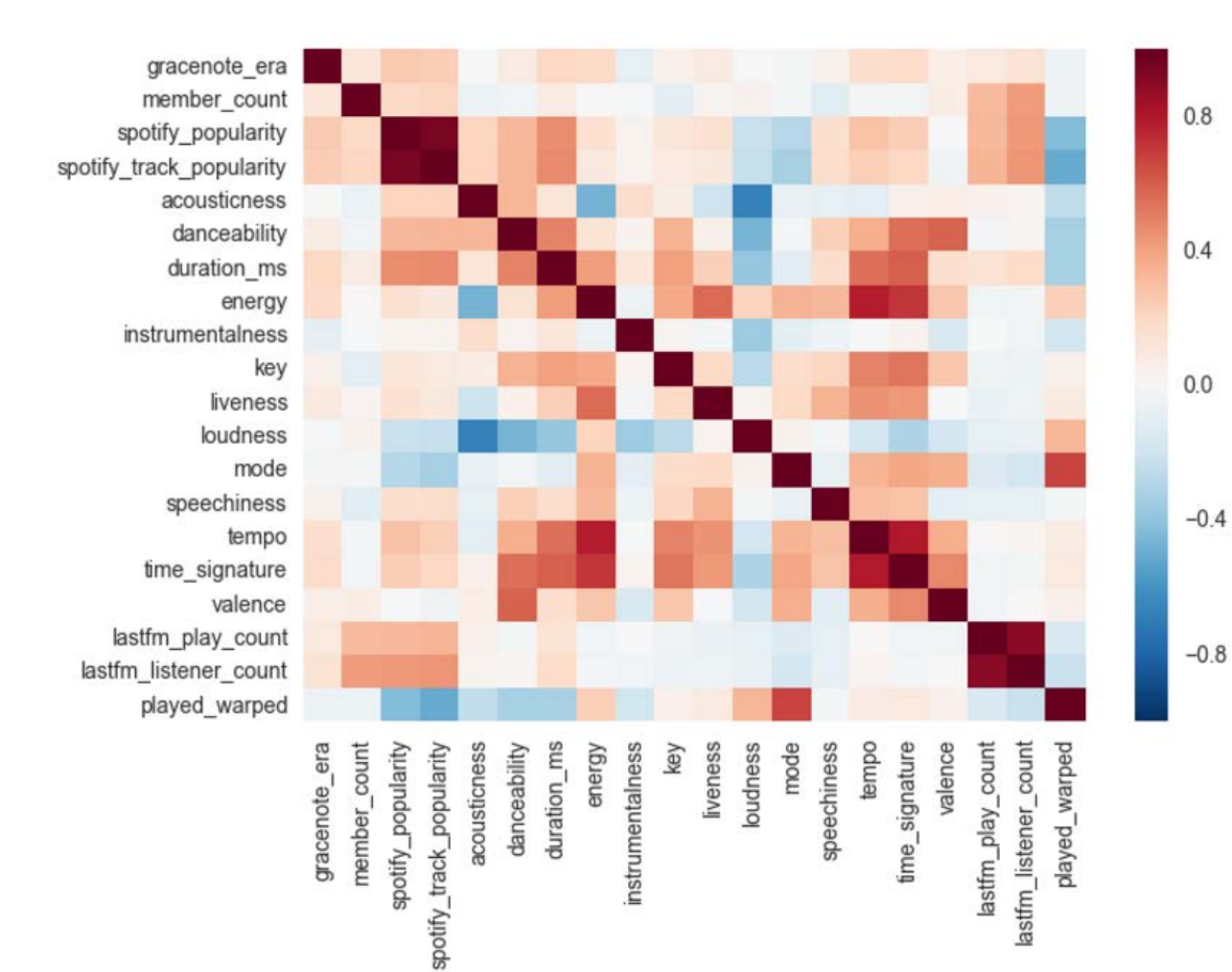

#### **Correlations with Target**

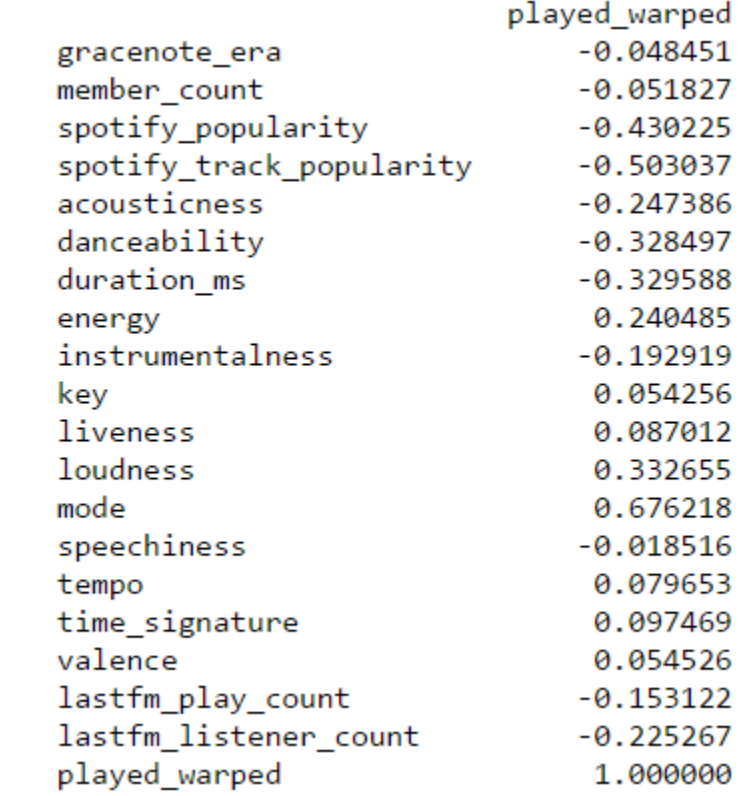

## **The Models**

Since acquiring the right data took so long, I did some minimal modeling using Linear Regression, Logistic Regression, Decision Trees & K-Nearest Neighbors

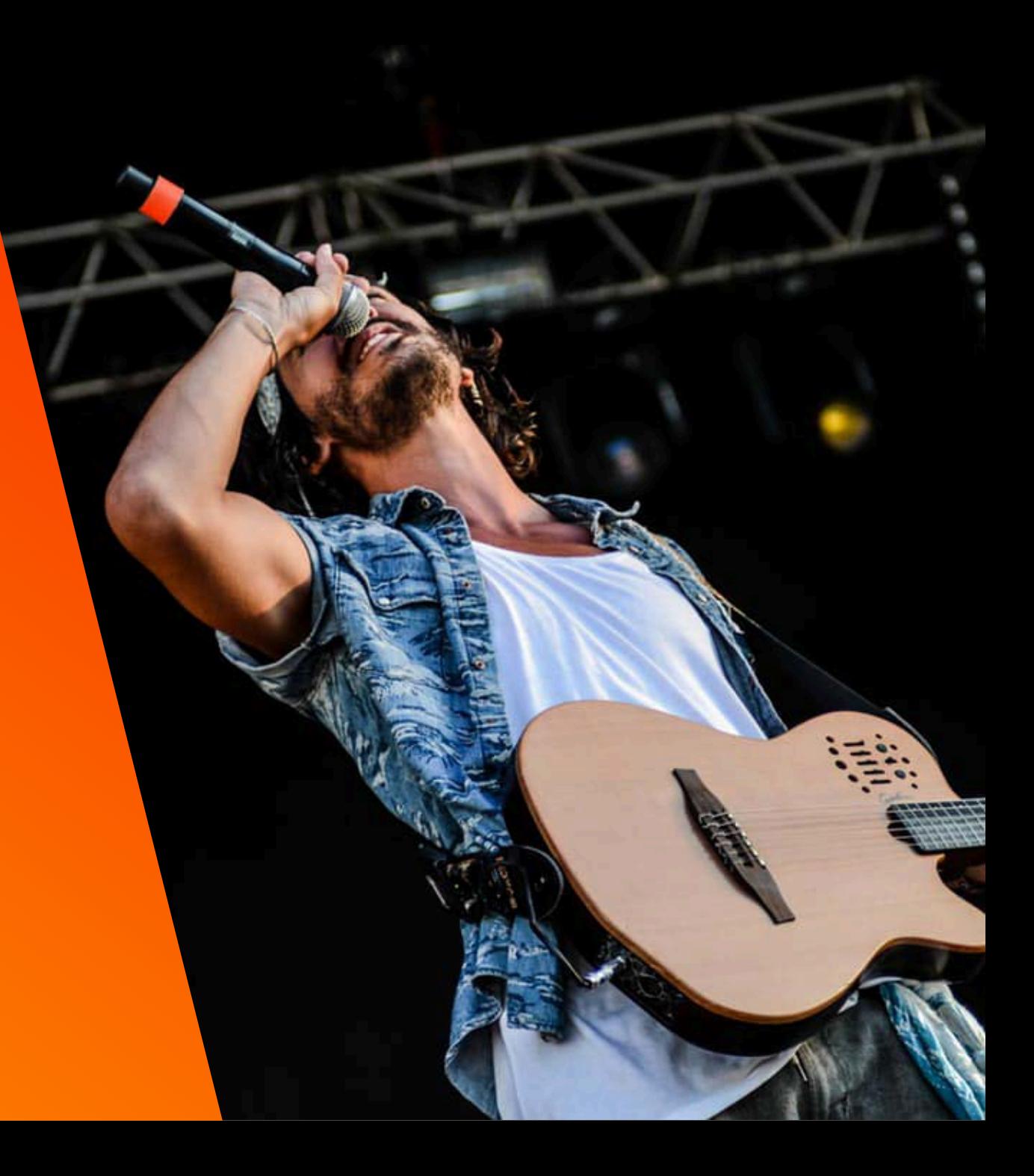

#### **Modeling** Did the basics here to make sure everything worked!

#### $\equiv$

#### **pandas**

Used pandas throughout to import and export CSV files in order to store data & manipulate.

#### **sklearn + statsmodel**  $\Box$

From sklearn, imported linear\_model, feature\_selection, import cross\_validation, metrics, LinearRegression, cross\_val\_score, export\_graphviz, KNeighborsClassifier, LogisticRegression, DecisionTreeClassifier in order to run Logistic Regression, Linear Regression, Decision Trees & KNN. From statsmodel I used to run a Linear Regression model.

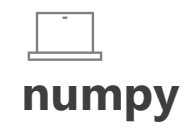

Imported numpy in order to do basic math: mean, square root, etc.

## **seaborn**

Imported seaborn for data visualizing the correlation heatmap.

#### $\sqrt{d}$ **Music APIs**

Imported pygn, spotipy, billboard, pylast, songkick, discogs\_client, pytrends, musicbrainzngs, pytrends

#### $\bigcirc$ **Others**

Imported requests, sys, os, itertools, re, bs4, json, time, string, collections

## **Results**

Did the basics here to make sure everything worked!

Linear Regression Scoring Mean Squared: 0.425836015364

Logistic Regression Scoring Mean Squared Error: 0.519928931156

Logistic Regression Mean Accuracy: 0.709425817045

Decision Tree Root Mean Squared Error 0.123977925841

Decision Tree Mean Accuracy 0.965845648604

**KNN Mean Accuracy** 0.480986798669

KNN Root Mean Squared Error 0.766276368744

#### **accuracy confusion matrix**

CONFUSION MATRIXES

LOGISTIC REGRESSION CONFUSION MATRIX  $\begin{bmatrix} 9 & 85 \end{bmatrix}$  $[10316]$ 

DECISION TREE CONFUSION MATRIX  $\begin{bmatrix} 89 & 5 \end{bmatrix}$  $[ 0 326]$ 

KNN CONFUSION MATRIX  $\begin{bmatrix} 37 & 57 \end{bmatrix}$  $[10316]$ 

#### **train/test scores**

LINEAR REGRESSION TRAIN MODEL SCORES (model/r^2) 0.689662646986 0.689662646986

LINEAR REGRESSION TEST MODEL SCORES (model/r^2) 0.611597288673 0.611597288673

LOGISTIC REGRESSION TRAIN MODEL SCORES (model/r^2) 0.753571428571  $-0.397569444444$ 

LOGISTIC REGRESSION TEST MODEL SCORES (model/r^2) 0.778571428571  $-0.315151515152$ 

DECISION TREE TRAIN MODEL SCORES (model/r^2) 0.996428571429 0.97974537037

DECISION TREE TEST MODEL SCORES (model/r^2) 0.971428571429 0.830303030303

KNN TRAIN MODEL SCORES (model/r^2) 0.835714285714 0.068287037037

KNN TEST MODEL SCORES (model/r^2) 0.771428571429  $-0.357575757576$ 

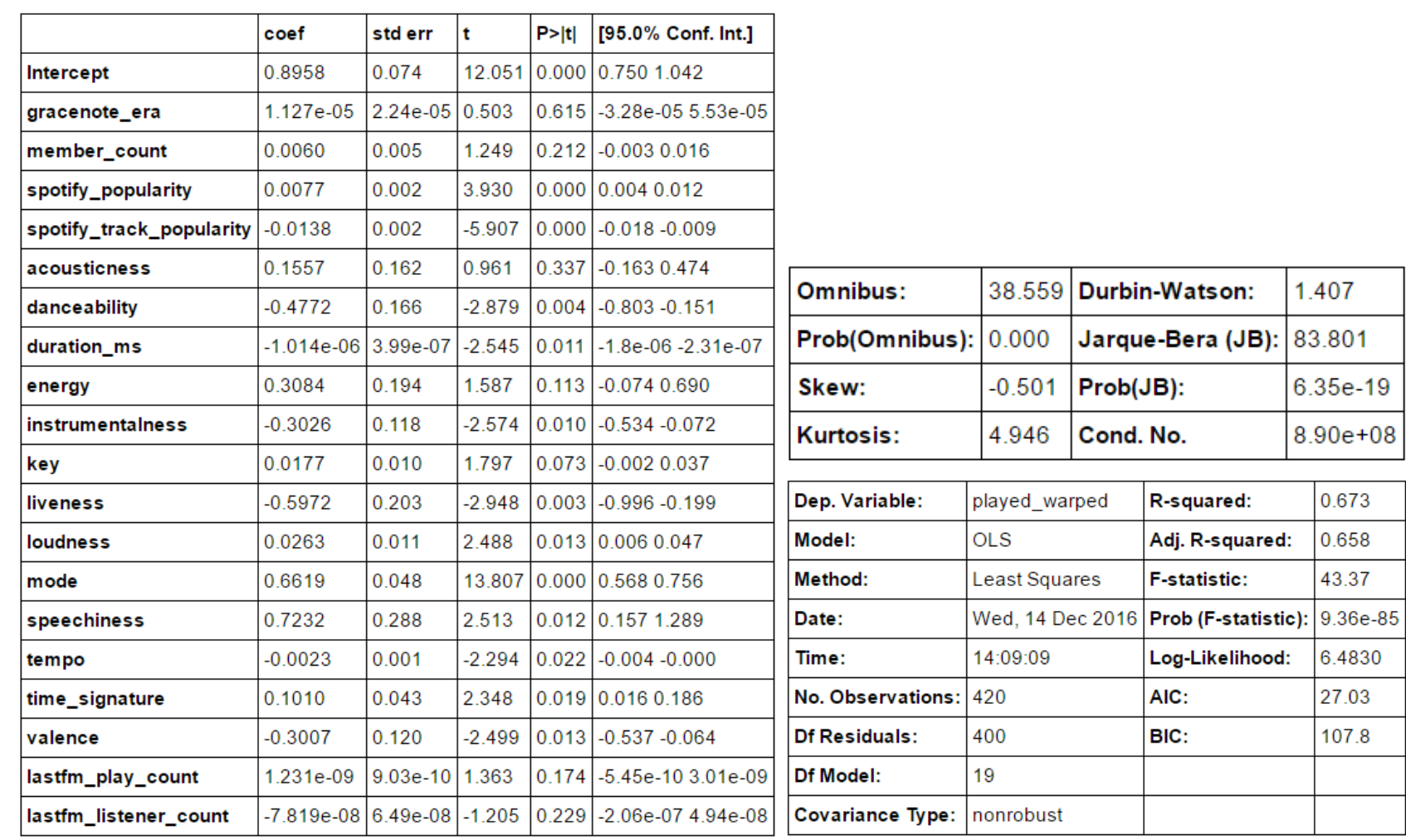

## Linear Regression **Results**

1.407

6.35e-19

8.90e+08

0.673

0.658 43.37

6.4830 27.03

107.8

No.

Adj. R-squared:

Log-Likelihood:

**F-statistic:** 

AIC: BIC:

For the sake of simplicity, I opted to use this Linear Regression model in my function though the overall R2 is not very strong.

## **Getting It All To Work Together!**

#### Getting New Festival Data

I needed to automate getting the data for each artist, for each festival, so I created a function to run that process. Given a list of bands, the function can iterate through that list, append all the data necessary and output a pandas data frame.

#### Predicting Band Likelihood to Play

I created the ability to input an artist and then have a function run that:

- 1. Use the above function that collects all the data for the artist needed to run the model and places it in a pandas data frame.
- 2. Runs the model
- 3. Outputs a plain text answer to the artist's likelihood of playing that festival

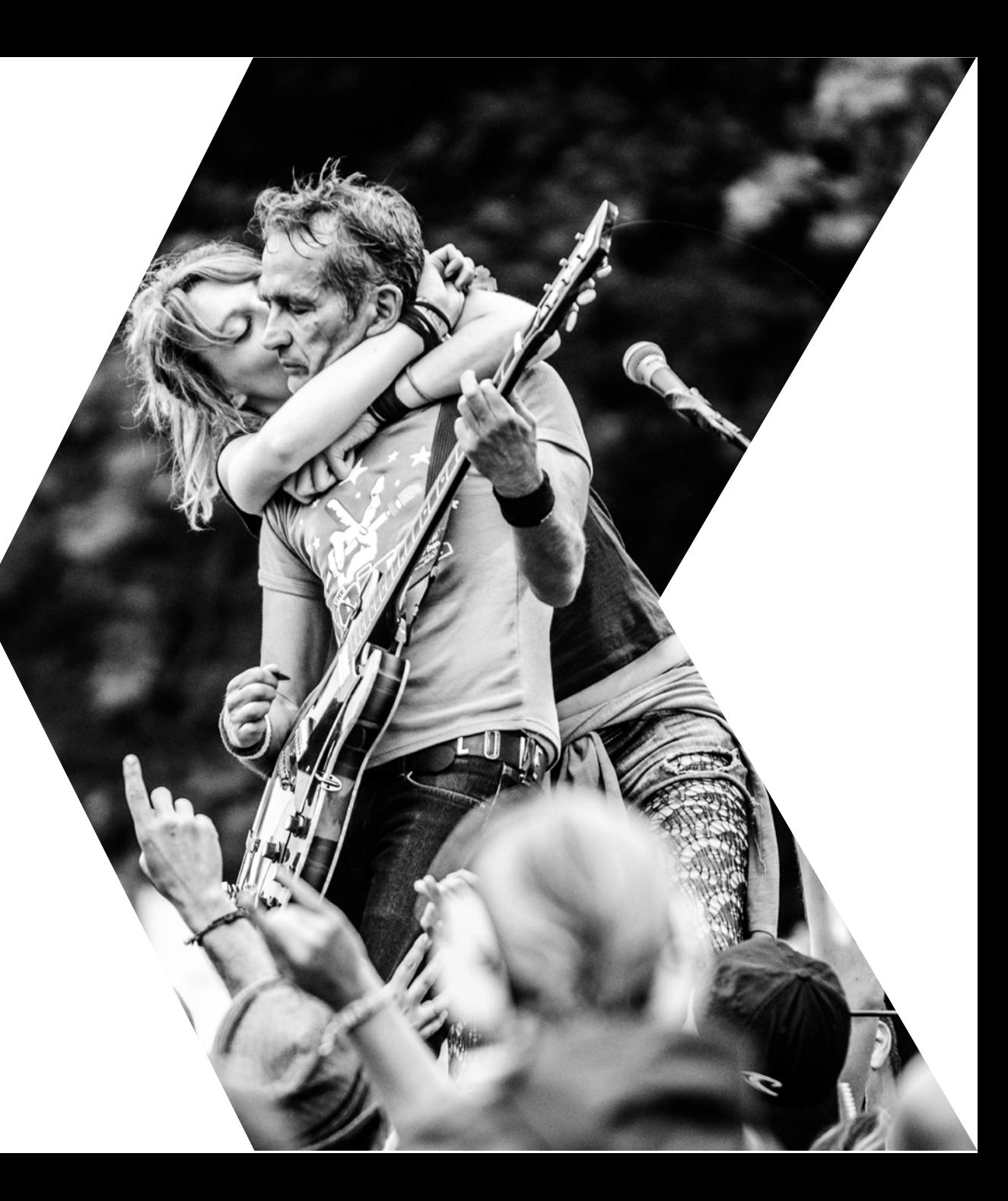

#### **Getting new festival data:**

*Lollapalooza 2016:*

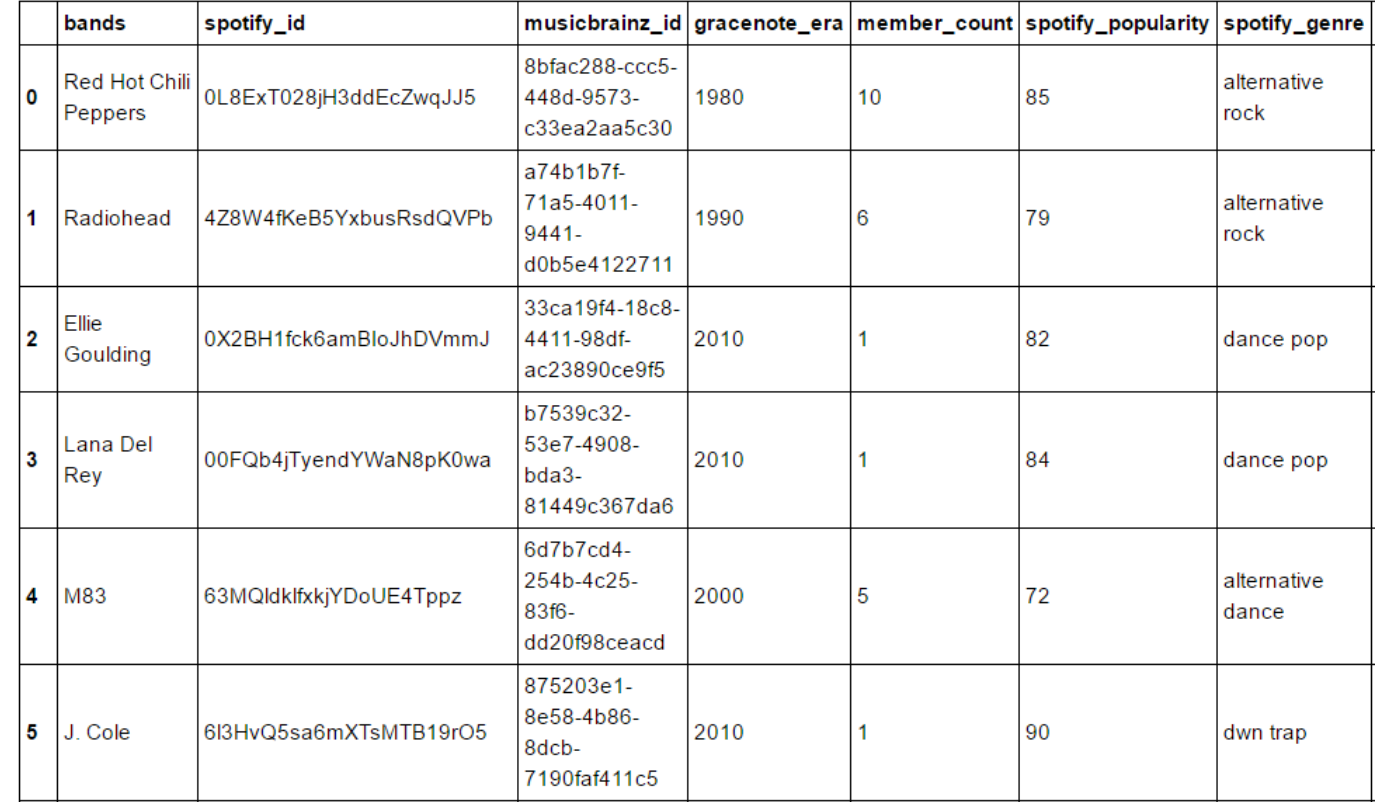

94 rows x 23 columns

#### **Getting a Prediction:**

In [156]: get\_data2('Blink-182')

Blink-182 is likely to play Warped Tour!

In  $[157]$ :  $get_data2('Korn')$ 

Korn is not likely to play Warped Tour.

## **Results**

## **Conclusions**

There is so much left to do!

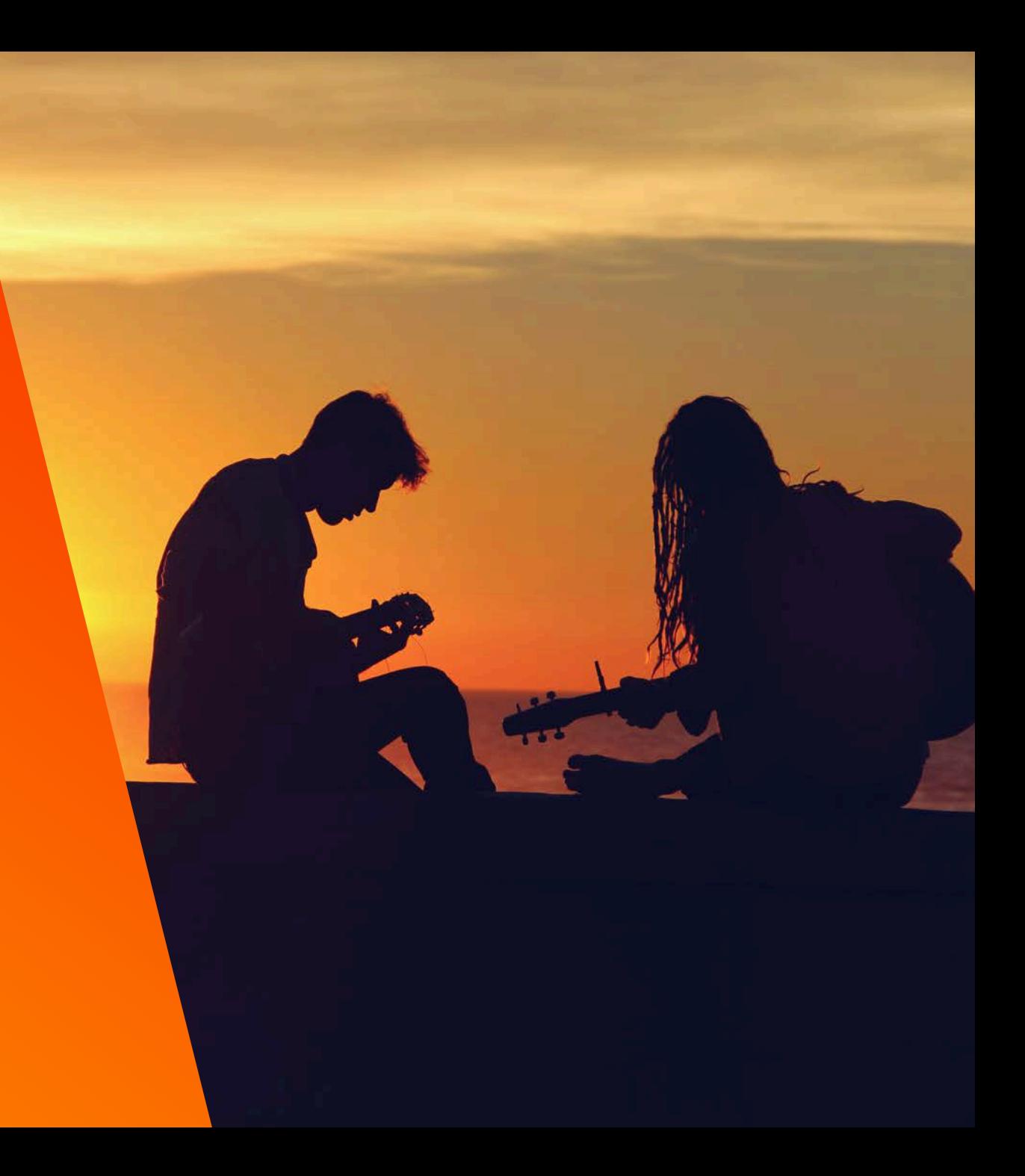

## **Limitations**

#### APIs & Websites

Gathering data from the internet is time & memory intensive. In addition, restrictions & rate limits, as well as continuously learning new libraries were strong barriers. Using "sleep" is important!

#### Lack of Historical Data

In order to have a large enough data set, I looked at bands that have played the festival across several years, however; I don't have the data to say how that band was doing within the year they played. This automatically skews my data, thus finding more artist attributed data would help the modeling process.

## **What I Learned**

#### Understanding yield, return, except & try

These commands were instrumental to making my functions work properly without having to have completely clean data.

#### Importance of Labels & Conventions

When you have just a few lines of code it's easy to remember what you're doing but when you approach hundreds, it's important to make note of what you're doing and use variables that make sense. Also, important to know when to use a function & when to just use a variable.

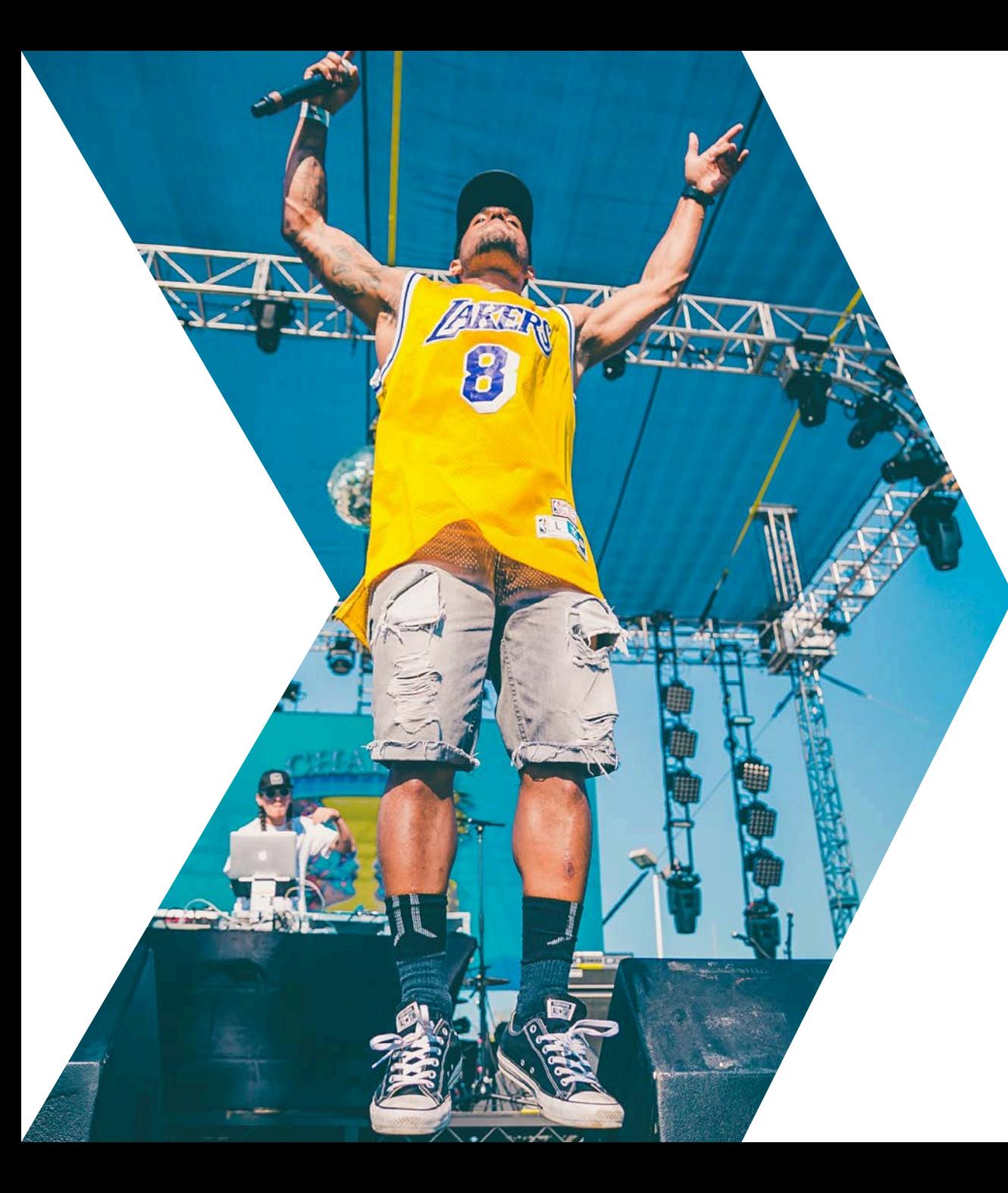

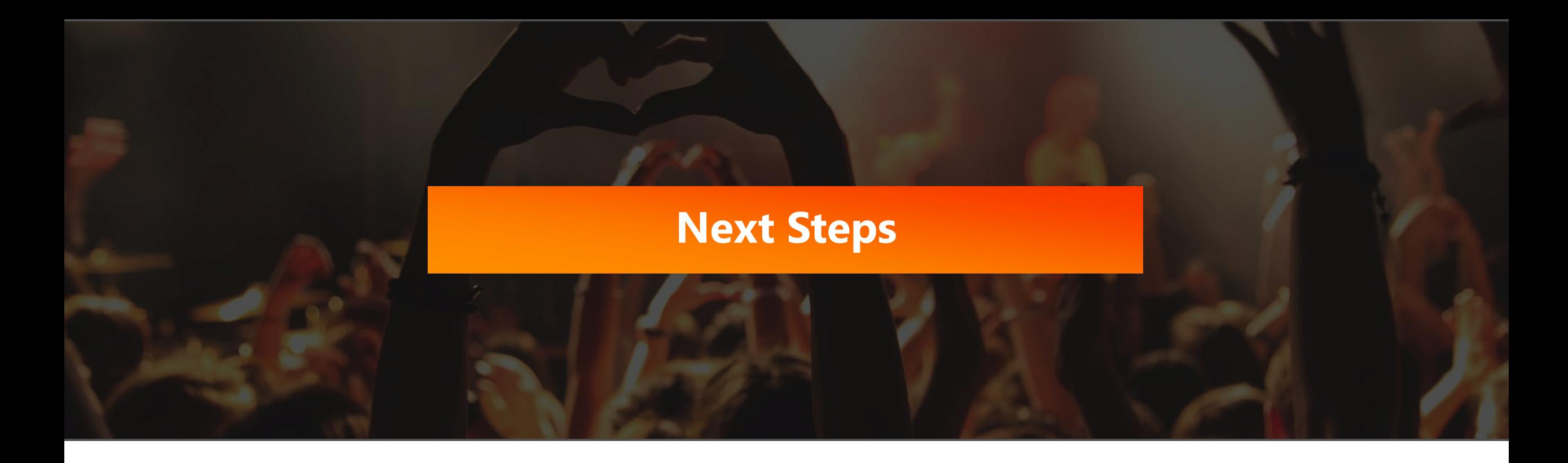

#### **Getting More Data**

During this process I requested access to several APIs such as **Next Big Sound** that have yet to be granted, which would provide me with additional artist data. In addition, I came across the Discography.com data late in my process & hope to incorporate some of that data as well.

#### **Adding More Festivals**

Now that I have the functionality created for one festival, I hope to replicate amongst several festivals to eventually allow a user to enter an artist name and it will query data from multiple festivals and provide the likelihood of them playing each one.

#### **Improving The Model**

Within the scope of this project I focused primarily on data acquisition and creating a proof of concept, so given more time, I intend to refine and improve upon my modeling.

#### **Creating a User Interface**

Ultimately, I'd like for this to be web based so users can simply input an artists & search, then it will display the results. In order for this to happen and deliver the results in a timely fashion, I may need to start exploring cache & memory.

## Thank You!